## SAP ABAP table CRMD DAM SCH OP {Search Criteria Operators}

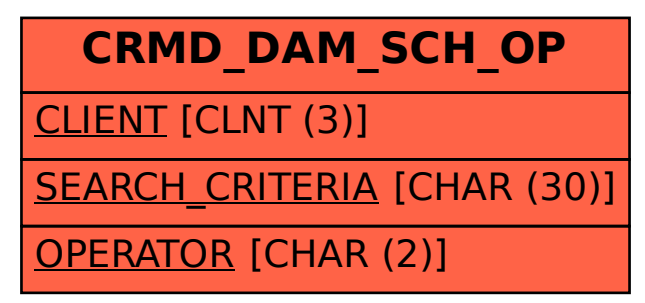